# **Desarrollo de una Plataforma de Simulación Basada en el Robot Antropomórfico K-680**

Dulce Isabel González Romero, Pablo Sánchez Sánchez, Josefina Castañeda Camacho

Benémerita Universidad Autónoma de Puebla, Facultad de Ciencias de la Electrónica. Av. San Claudio y 18 Sur, Puebla, Pue., México, 72592. dglez. romero@ gmail. com , lepable@ yahoo. com. mx , josefinacastaneda@ ece. buap. mx

2014 Published by DIF U100*ci*@ http: // nautilus. uaz. edu. mx/ difu100cia

## **Resumen**

El objetivo principal del artículo es presentar una plataforma gráfica de simulación que brinde las herramientas necesarias para observar el comportamiento de un robot antes dos diferentes leyes de control. Esta interfaz le permite a los usuarios interactuar con un robot tridimensional basado en el robot K-680 de Steren<sup>©</sup>, y observar a través de gráficos tridimensionales la respuesta del robot ante cada ley de control. La obtención del modelo dinámico y el análisis de estabilidad se presentan con el debido rigor matemático.

Palabras clave: Simuladores, Robot Antropomórfico K-680, Control PID, Control PD con compensación de gravedad.

#### **1. Introducción**

Fuso de los simuladores en el área de la robótica<br>permite modificar, en base a la observación de<br>los resultados, los parámetros necesarios para<br>evaluar y obtener información que permita su implemenl uso de los simuladores en el área de la robótica permite modificar, en base a la observación de los resultados, los parámetros necesarios para tación en una planta real. Hoy en día el software usado para diseñar simuladores es variado, y la elección depende de los requerimientos del usuario. Su aplicación se enfoca, en gran medida al uso académico, ya que permiten estudiar varios tipos de respuestas, sin necesidad de adquirir un robot físico. La exactitud de los datos que un simulador entrega depende de la descripción matemática del modelo permitiendo facilitar una aplicación física. Por lo cual el software que se utilice debe de

tener las herramientas necesarias para un análisis físico. El uso de softwares de diseño facilitan esta tarea, entregando no solo datos fiables, si no también permitiendo tener una imagen 3D, lo cual proporciona la percepción de movimiento.

El análisis de los datos se realizan en plataformas matemáticas, por la necesidad de representar de forma gráfica todas las variables, entonces resulta primordial la comunicación entre las dos plataformas, esto para generar un simulador más robusto y completo.

Este artículo está organizado de la siguiente forma: en la segunda sección se aborda la obtención del modelo dinámico. Las estructuras de control se presentan en la tercera sección, mientras que el desarrollo del simulador se describe en la sección 4. Finalmente en la última sección se presentan algunas conclusiones.

## **2. Modelo Dinamico**

En la figura 1 se presenta el robot, el cual se describirá matemáticamente.

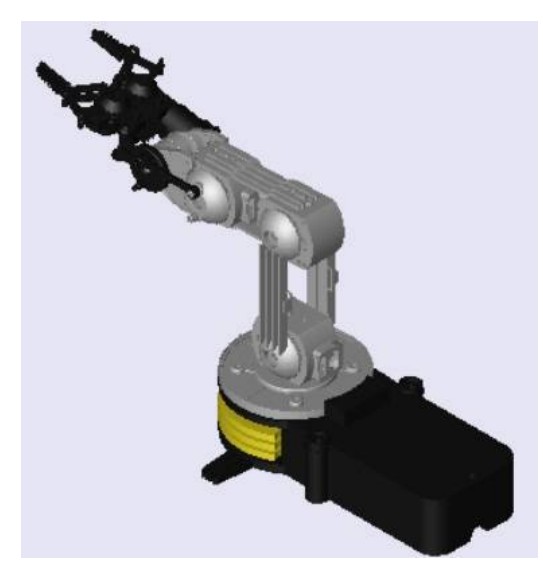

Figura 1. Robot antropomórfico

Se debe considerar que, el modelo dinámico de un robot de *n* grados de libertad consiste en una ecuación diferencial ordinaria vectorial, generalmente de segundo orden, en las posiciones articulares o cartesianas. Uno de los procedimientos más empleados, el basado en las Ecuaciones de movimiento de Lagrange.

$$
\frac{d}{dt} \left[ \frac{\partial \mathcal{L}(q, \dot{q})}{\partial \dot{q}_i} \right] - \frac{\partial \mathcal{L}(q, \dot{q})}{\partial q_i} = \tau_i \tag{1}
$$

donde L(*q*, *q*˙) es el Lagrangiano, el cual está definido como la energía cinética  $\mathcal{K}(q, \dot{q})$  y la potencial  $\mathcal{U}(q)$ :

$$
\mathcal{L}(q(t), \dot{q}(t)) = K(q(t), \dot{q}(t)) - U(q(t)) \tag{2}
$$

Al aplicar la ecuación de movimiento de Euler-Lagrange se obtiene como resultado el modelo dinámico del sistema. El modelo dinámico es la representacn matemática del sistema que describe su comportamiento a cualquier estímulo, sea interno o externo. El modelo dmico para un robot de *n* grados de libertad está definido como [1, 2]:

$$
M(q)\ddot{q} + C(q, \dot{q})\dot{q} + g(q) = \tau \tag{3}
$$

donde *q*, *q*˙, *q*¨ son la posición, velocidad y aceleración articular, respectivamente. *M*(*q*) es la matriz de masas e inercias, *C*(*q*, *q*˙) es la matriz de Coriolis y fuerza centrípeta,  $g(q)$  es el par gravitacional y  $\tau$  es el par aplicado.

## **3. Control de posición**

La obtención del modelo de energía, es de gran relevancia gracias a la información que proporciona, haciendo posible aplicar una ley de control que permita posicionar el robot en las coordenadas articulares deseadas. Unos de los objetivos principales del simulador es cumplir con el objetivo de control de posición, el cual consiste en determinar una función vectorial  $\tau$  a través de la aplicación de la ecuación dinámica de un robot de *n* grados de libertad y dada una posición articular deseada *q<sup>d</sup>* que se supone constante, de forma que las posiciones *q* asociadas a las coordenadas articulares del robot lleguen asintóticamente a la coordenada deseada.

A continuación se presenta la demostración y la justificación del uso del control PD con compensación de gravedad y del control PID, así como los resultados generados al aplicar cada ley de control en el robot virtual.

## **3.1. Control PD con compensación de gravedad**

La ley de control PD con compensación de gravedad está representada por [1, 3]:

$$
\tau = K_p \tilde{q} - K_v \dot{q} + g(q) \tag{4}
$$

donde *K<sup>p</sup>* y *K<sup>v</sup>* ∈ *R <sup>n</sup>*×*<sup>n</sup>* son matrices simétricas definidas positivas que representan la ganancia proporcional y derivativa, respectivamente. La ecuación (4) demuestra la necesidad del conocimiento previo del modelo dinámico del robot, ya que es fundamental el uso del par gravitacional *g*(*q*).

Sustituyendo el control PD en la ecuación (3), que representa el modelo de energía, se obtiene:

$$
M(q)\ddot{q} + C(q,\dot{q})\dot{q} + g(q) = K_p \tilde{q} - K_v \dot{q} + g(q) \qquad (5)
$$

donde el par gravitacional se puede eliminar dada su igualdad. Para saber si la ecuación que describe la ley de control es aceptable, se procede a estudiar la estabilidad de los puntos de equilibrio del sistema. Empleando el teorema de Lyapunov, se considera la siguiente función candidata [1, 3]:

$$
V(\tilde{q}, \dot{q}) = K(q, \dot{q}) + \frac{1}{2} \tilde{q}^T K_p \tilde{q}
$$
 (6)

donde la energía cinética  $\mathcal{K}(q, \dot{q})$  es definida positiva en *q*˙ y además *K<sup>p</sup>* es una matriz definida positiva en  $\tilde{q}$ , provocando que la función candidata de Lyapunov, también sea definida positiva  $V(\tilde{q}, \dot{q}) > 0$ . [1, 4]

Considerando la ecuación (7), la función candidata, se puede representar como se muestra en la ecuación  $(8)$   $[1, 3]$ :

$$
K(q, \dot{q}) = \frac{1}{2} \dot{q}^T M(q) \dot{q} \tag{7}
$$

$$
V(\tilde{q}, \dot{q}) = \frac{1}{2} \dot{q}^T M(q) \dot{q} + \frac{1}{2} \tilde{q}^T K_p \tilde{q}
$$
 (8)

cuya derivada temporal, ecuación (9), se puede reescribir sustituyendo la variable de estado *q*¨ (10) y realizando el álgebra necesaria, obteniendo la ecuación (11)

$$
\dot{V}(\tilde{q}.\dot{q}) = \tilde{q}^T K_p \dot{\tilde{q}} + \dot{q}^T M(q)\ddot{q} + \frac{1}{2} \dot{q}^T \dot{M}(q)\dot{q} \qquad (9)
$$

$$
\ddot{q} = M(q)^{-1} \left[ K_p \tilde{q} - K_v \dot{q} - C(q, \dot{q}) \dot{q} \right] \tag{10}
$$

$$
\dot{V}(\tilde{q}, \dot{q}) = -\dot{q}^T K_v \dot{q} - \frac{1}{2} \dot{q}^T \left[ \dot{M}(q) - 2C(q, \dot{q}) \right] \dot{q}(11)
$$

Ahora, teniendo en cuenta la propiedad de simetria:

$$
\dot{M}(q) - 2C(q, \dot{q}) = 0 \tag{12}
$$

Se obtien la derivada temporal resultante de la función candidata, presentada a continuación:

$$
\dot{V}(\tilde{q}, \dot{q}) = -\dot{q}^T K_v \dot{q} \tag{13}
$$

Demostrando que la función candidata de Lyapunov cumple con ser definida positiva  $V(\tilde{q}, \dot{q}) > 0$ , continuamente diferenciable *V*( $\tilde{q}$ ,  $\dot{q}$ ) ∈  $C^{\mathcal{K}}$  y además su derivada temporal es semidefinida negativa  $\dot{V}(\tilde{q},\dot{q}) \leq 0$ , por lo tanto se dice que el origen es estable en el sentido de Lyapunov. $[1, 4, 5]$ 

## **3.2. Control PID**

Con el propósito de satisfacer el objetivo de control y más aún ´para intentar llevar a cero el error de posición sin necesidad de proponer ganancias relativamente grandes, como en el control PD, se ha añadido una componente integral, justificado el uso del control

Proporcional-Integral-Derivativo (PID). La ley de control PID puede expresarse de la siguiente manera [1]:

$$
\tau = K_p \tilde{q} + K_v \dot{\tilde{q}} + K_i \int_0^t \tilde{q}(\sigma) d\sigma \tag{14}
$$

Ya que *q<sup>d</sup>* es constante, se establece la existencia y unicidad del punto de equilibrio para la ecuación de malla cerrada [1].

$$
M(q)\ddot{q} + C(q,\dot{q})\dot{q} + g(q) = K_p \tilde{q} - K_v \dot{q} + K_i \xi \qquad (15)
$$

donde  $\dot{\xi} = \tilde{q}$ . El punto de equilibrio del sistema está localizado en [1]:

$$
\begin{bmatrix} \xi \\ \tilde{q} \\ \dot{q} \end{bmatrix} = \begin{bmatrix} K_i^{-1}g(q_d) \\ 0 \\ 0 \end{bmatrix}
$$
 (16)

Para facilitar el estudio de la estabilidad en el sentido de Lyapunov, es necesario hacer una serie de cambios de variable, el primer cambio de variable reubicará el punto de equilibrio colocándolo en el origen, esto es [1]:

$$
z = \xi - K_i^{-1} g(q_d) \tag{17}
$$

Por lo tanto la ecuación de malla cerrada representada en términos del vector de estados y considerando el anterior cambio de variable, se presenta como:

$$
\frac{d}{dt} \begin{bmatrix} z \\ \tilde{q} \\ \tilde{q} \end{bmatrix} = \begin{bmatrix} \tilde{q} \\ -\dot{q} \\ M(q)^{-1}[K_p\tilde{q} - K_v\dot{q} + \\ K_i z + g(q_d) - C(q.\dot{q})\dot{q} - g(q)] \end{bmatrix}
$$
(18)

Se puede observar que la ecuación anterior es autónoma y su único equilibrio se encuentra en el origen. Prosiguiendo con el análisis de estabilidad se propone el siguiente cambio de variable, considerando  $\alpha > 0$  [1]:

$$
\begin{bmatrix} \omega \\ \tilde{q} \\ \dot{q} \end{bmatrix} = \begin{bmatrix} \alpha I & I & 0 \\ 0 & I & 0 \\ 0 & 0 & I \end{bmatrix} \begin{bmatrix} z \\ \tilde{q} \\ \dot{q} \end{bmatrix}
$$
(19)

Con lo que se puede presentar la nueva forma de la ecuación de malla cerrada.

$$
\frac{d}{dt} \begin{bmatrix} \omega \\ \tilde{q} \\ \dot{q} \end{bmatrix} = \begin{bmatrix} \alpha \tilde{q} - \dot{q} \\ -\dot{q} \\ M(q)^{-1}[(K_p - \frac{1}{2}K_i)\tilde{q} - K_v\dot{q} + \\ \frac{1}{2}K_i\omega + g(q_d) - C(q.\dot{q})\dot{q} - g(q)] \end{bmatrix} (20)
$$

Para aplicar el teorema de estabilidad de Lyapunov, se propone la siguiente función candidata, la cual debe cumplir con ser definida positiva [1]:

$$
V(\tilde{q}, \dot{q}, \omega) = \frac{1}{2} \begin{bmatrix} \omega \\ \tilde{q} \\ \dot{q} \end{bmatrix}^T \begin{bmatrix} \frac{1}{\alpha} K_i & 0 & 0 \\ 0 & \alpha K_i & -\alpha M(q) \\ 0 & -\alpha M(q) & M(q) \end{bmatrix} \begin{bmatrix} \omega \\ \tilde{q} \\ \dot{q} \end{bmatrix} + \frac{1}{2} \tilde{q}^T (K_p - \frac{1}{\alpha} K_i) \tilde{q} + \mathcal{U}(q_d - \tilde{q}) - U(q_d) + \tilde{q}^T g(q_d)
$$
\n(21)

donde

$$
\frac{1}{2}\tilde{q}^T(K_p - \frac{1}{\alpha}K_i)\tilde{q} + \mathcal{U}(q_d - \tilde{q}) - U(q_d) + \tilde{q}^T g(q_d) \quad (22)
$$

es definida positiva en  $\tilde{q}$  sí [1]:

$$
\lambda_{min}\left\{K_p - \frac{1}{\alpha}K_i\right\} > K_g \quad con \quad K_g \geq ||\frac{\partial g(q)}{\partial q}|| \tag{23}
$$

Para el caso del primer término de la función candidata:

$$
\frac{1}{2} \begin{bmatrix} \omega \\ \tilde{q} \\ \dot{q} \end{bmatrix}^T \begin{bmatrix} \frac{1}{\alpha} K_i & 0 & 0 \\ 0 & \alpha K_i & -\alpha M(q) \\ 0 & -\alpha M(q) & M(q) \end{bmatrix} \begin{bmatrix} \omega \\ \tilde{q} \\ \dot{q} \end{bmatrix}
$$
 (24)

Si  $\alpha$  es condicionada a cumplir la desigualdad denotada en la ecuación (25), entonces  $V(\tilde{q}, \dot{q}, \omega)$  es definida positiva en forma global y radialmente no acotada [1].

$$
\frac{\lambda_{min}\{M(q)\}\lambda_{min}\{K_{\nu}\}}{\lambda_{max}^2\{M(q)\}}
$$
\n(25)

La derivada temporal de la función candidata de Lyapunov se presenta en la ecuación (26), la cual cumple con ser semidefinida negativa.

$$
\dot{V}(\tilde{q}, \dot{q}, \omega) = -\dot{q}^T \left[ K_v - \alpha M(q) \right] \dot{q} - \tilde{q}^T \left[ \alpha K_p - K_i \right] \tilde{q}
$$

$$
- \alpha \tilde{q}^T C(q, \dot{q})^T \dot{q} - \alpha \tilde{q}^T \left[ g(q_d - g(q)) \right]
$$
(26)

Por lo tanto el punto de equilibrio del sistema es estable según el criterio de estabilidad de Lyapunov [1, 3, 4].

#### **3.3. Sintonización de ganancias**

Para el caso del control PD se propone la matriz que contiene las ganancias proporcionales para el sistema, para hacer la sintonozación y definir la matriz *K<sup>v</sup>* se utiliza la ecuación (27)

$$
K_{\nu} = 2\sqrt{K_p} \tag{27}
$$

Las matrices deben de ser definidas positivas según el criterio de Sylvester. Para facilitar la definición de las matrices  $K_p$ ,  $K_v$  y  $K_i$  en el control PID, se debe considerar las ecuaciones (28) y (29)

$$
\lambda_{min}\{K_p\} > k_g \tag{28}
$$

$$
\frac{\lambda_{min}\{M(q)\}\lambda_{min}\{K_v\}}{\lambda_{Max}^2\{M(q)\}} > \alpha > \frac{\lambda_{Max}\{K_i\}}{\lambda_{min}\{K_p\} - k_g}
$$
(29)

A partir de las ecuaciones anteriores se puede obtener un proceso de sintonización en términos de los valores propios de las matrices de ganancia, que se denota de la siguiente manera:

$$
\lambda_{Max}\{K_i\} \ge \lambda_{min}\{K_i\} > 0
$$
\n
$$
\lambda_{Max}\{K_p\} \ge \lambda_{min}\{K_p\} > k_g
$$
\n
$$
\lambda_{Max}\{K_v\} \ge \lambda_{min}\{K_v\} > \frac{\lambda_{Max}\{K_i\}}{\lambda_{min}\{K_p\} - k_g} \cdot \frac{\lambda_{Max}^2\{M(q)\}}{\lambda_{min}\{M(q)\}}
$$
\n(30)

## **4. Simulador**

Para implementar este simulador y proponer las dos leyes de control, además de su descripción matemática, es necesario conocer los parámetros físicos (longitudes, masas e inercia) de cada uno de los elementos del robot. Para lo cual se hace uso de un software de diseño y de herramientas de análisis mecánico.

## **4.1. Diseño CAD**

El diseño del sistema mecánico es parte fundamental no sólo para el modelado matemático, sino también para el armado de la estructura física. El diseño del robot antropomórfico es realizado en SolidWorks con la finalidad de obtener las características físicas del sistema y facilitar la comunicación con MATLAB, la Figura (1) muestra el diseño final. Los parámetros físicos del robot, se obtienen a través de un análisis de elemento finito en SolidWorks, los datos más relevantes se presentan en la tabla 1.

|                 | Masa     | <b>Inercia</b>  | Posición    |
|-----------------|----------|-----------------|-------------|
|                 | (kg)     | $(kg * m^2)$    | $C_m$ (cm)  |
| Base            | 0.203155 | $I_{r} = 2.376$ | $x = -2.23$ |
|                 |          | $I_v = 6.923$   | $y = 1.13$  |
|                 |          | $I_7 = 6.241$   | $z = -0.01$ |
| Primer eslabón  | 0.02433  | $I_{r} = 0.108$ | $x = 0.19$  |
|                 |          | $I_v = 0.383$   | $y = -2.03$ |
|                 |          | $I_z = 0.459$   | $z = -0.01$ |
| Segundo eslabón | 0.04339  | $I_r = 0.137$   | $x = 0.72$  |
|                 |          | $I_v = 0.890$   | $y = 0.24$  |
|                 |          | $I_z = 0.829$   | $z = -0.03$ |
| Efector final   | 0.02698  | $I_{r} = 0.169$ | $x = 0.00$  |
|                 |          | $I_v = 0.243$   | $y = -1.34$ |
|                 |          | $I_7 = 0.123$   | $z = -0.90$ |

Tabla 1. Parámetros fisicos del robot

Para aplicar las estructuras de control considerando las matrices propuestas en la sección anterior, se utiliza las herramientas proporcionadas por Simulink, siendo necesario obtener la posición, velocidad y aceleración de cada uno de los motores representados por un bloque rotacional, y a su vez aplicar el torque requerido para realizar el movimiento deseado. El simulador proporciona las gráficas relacionadas a la posición, al error de posición y al torque requerido para cada una de las uniones angulares, además de una visualización del robot virtual en tiempo real. Para mostrar su funcionamiento se proponen las siguientes posiciones angulares:

$$
\begin{bmatrix} \alpha_1 \\ \alpha_2 \\ \alpha_3 \\ \alpha_4 \end{bmatrix} = \begin{bmatrix} 90^\circ \\ 25^\circ \\ -40^\circ \\ 55^\circ \end{bmatrix}
$$
 (31)

Matlab permite generar herramientas de visualización, modificar velocidad y generar un archivo tipo .AVI, entre otras cosas. A continuación se presentan las gráficas del comportamiento del sistema obtenidas del simulador al aplicar la ley de control PD con compensación de gravedad, las figuras 2, 3, 4 y 5 muestran la posición y error de posición de las articulaciones del robot antropomórfico, respectivamente.

Los resultados obtenidos de la posición y el error de posición con respecto a las tres articulaciones al aplicar el control PID se presentan en las figuras 6, 7, 8 y 9

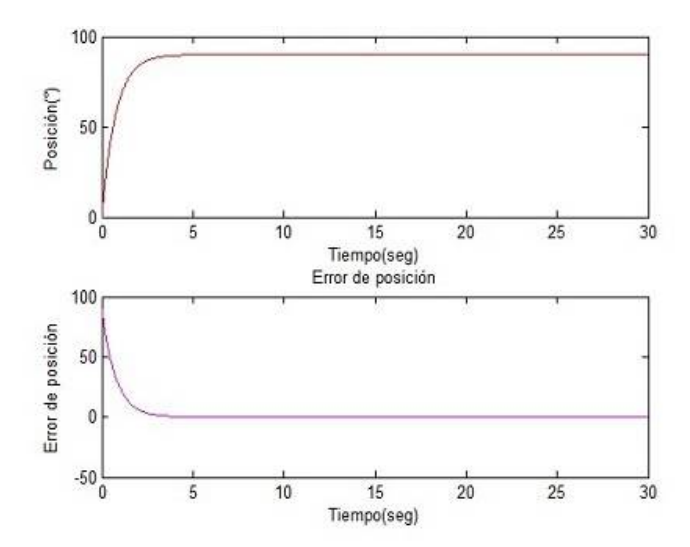

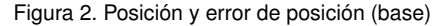

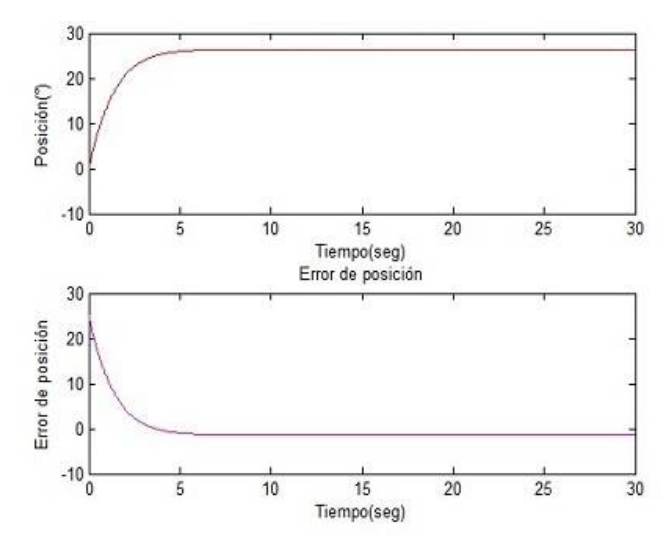

Figura 3. Posición y error de posición (primer eslabón)

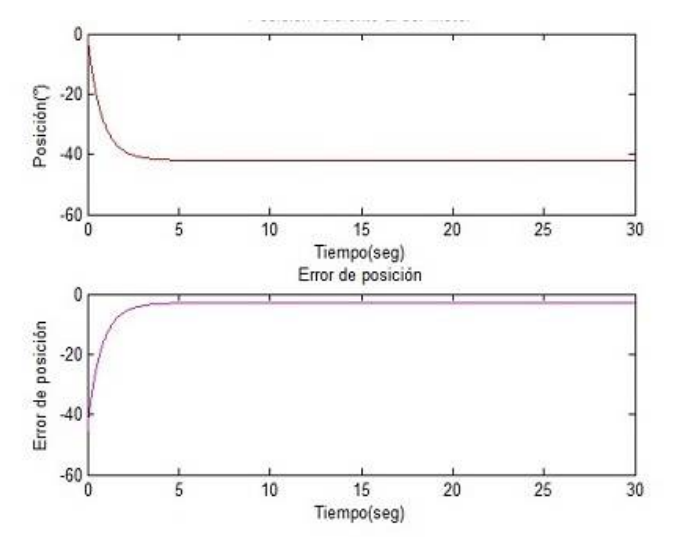

Figura 4. Posición y error de posición (segundo eslabón)

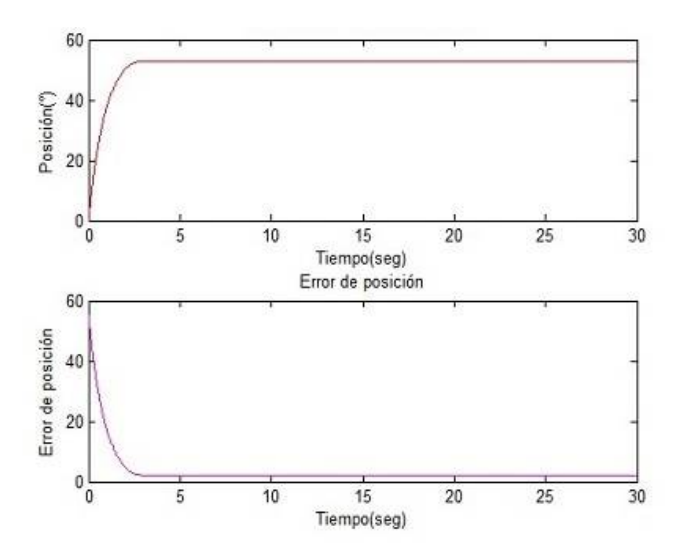

Figura 5. Posición y error de posición (efector final)

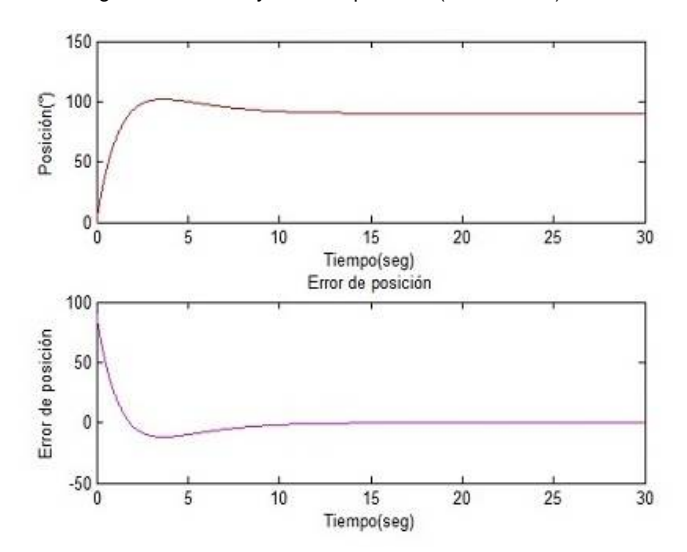

Figura 6. Posición y error de posición (base)

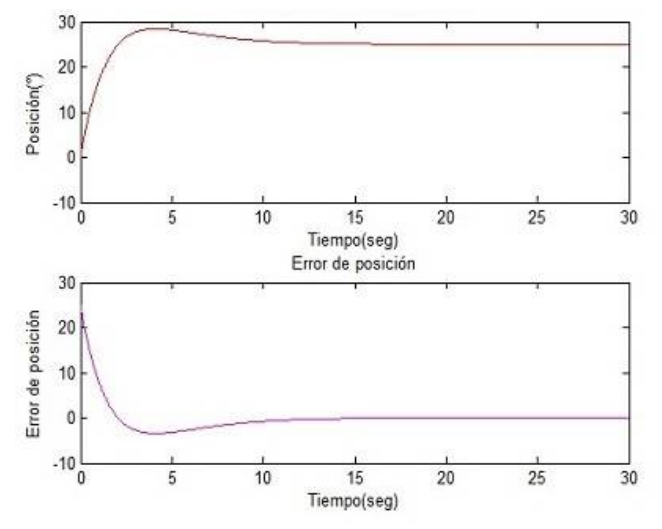

Figura 7. Posición y error de posición (primer eslabón)

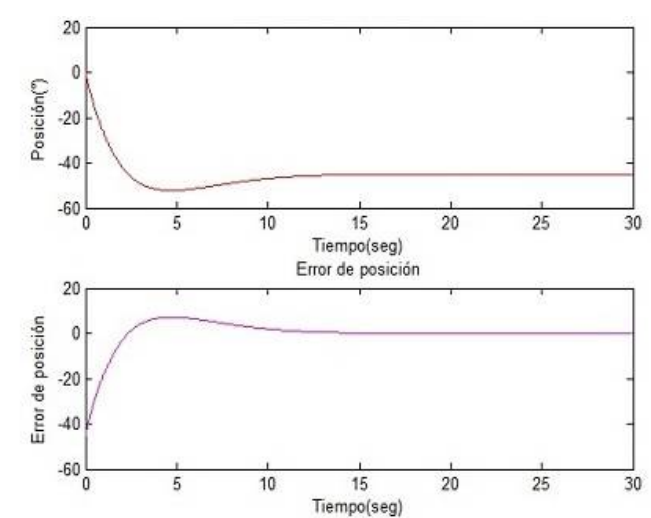

Figura 8. Posición y error de posición (segundo eslabón)

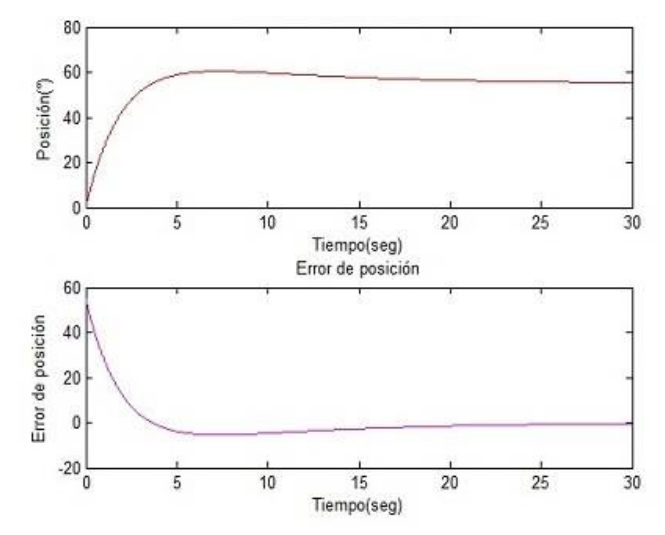

Figura 9. Posición y error de posición (efector final)

#### **5. Conclusiones**

El uso de SolidWorks para la creación de elementos tridimensionales usados en Matlab para realizar la visualización gráfica del robot proporciona un ambiente realista, los datos necesarios para corroborar la similitud del modelo con la planta real, permitiendo modificar a conciencia cada una de las piezas y ensambles asegurando la exactitud del diseño. La comunicación que se establece con Matlab permite la manipulación de todos los parámetros físicos obtenidos en SolidWorks.

El simulador desarrollado entrega la información necesaria para el estudio del sistema permitiendo realizar el proceso de sintonización de ganancias ayudando a diferenciar de manera gráfica la respuesta ante una ecuación de control especifica. Considerando que adquirir un robot, modificarlo e implementar cualquier tipo de control requiere de tiempo y recursos económicos, se hace indispensable una simulación previa del sistema y del control que se desea implementar de forma física.

# **Referencias**

- [1] R. Kelly and V. Santibañez. Control de Movimiento de Robots Manipuladores, 1era Edición Pearson-Prentice Hall, 2003, ISBN 8420538310.
- [2] A. Barrientos, L. Peñin, C. Balaguer and A. Santoja. Fundamentos de Robótica, 2da Edición McGraw Hill, 2007, ISBN 8448156366
- [3] M. Spong and M. Vidyasagar. Robot Dynamics and control, 1era Edición Jhon Wiley and Sons, 1989, ISBN 047161243X
- [4] H. Khalil. Nonlinear Systema, 3era Edición Prentice Hall, 1996, ISBN 0130673897
- [5] J. J. Slotine and W. Li. Applied Nonlinear Control 2da Edición Prentice Hall, 1991, ISBN 0130408905